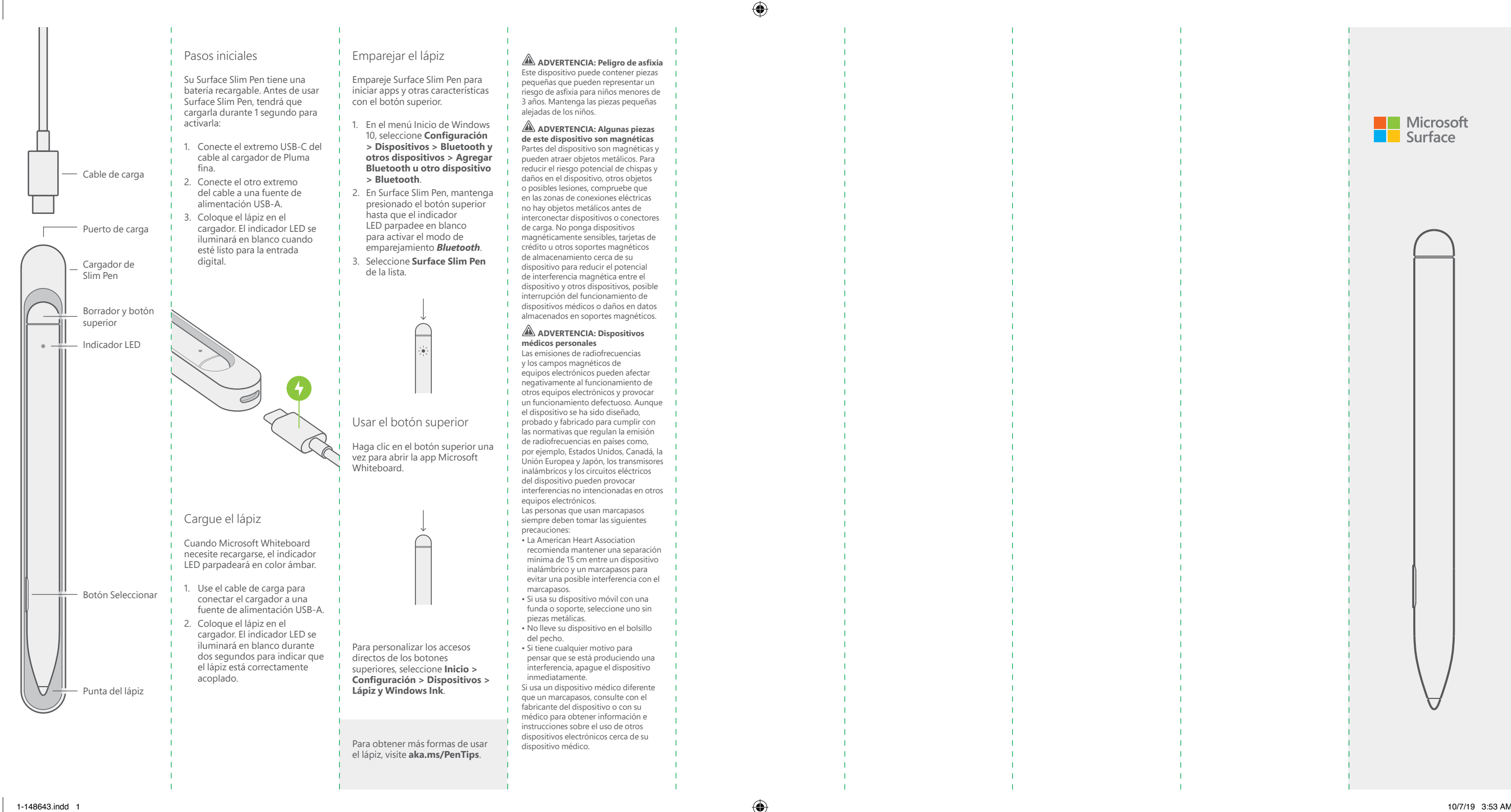

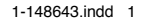

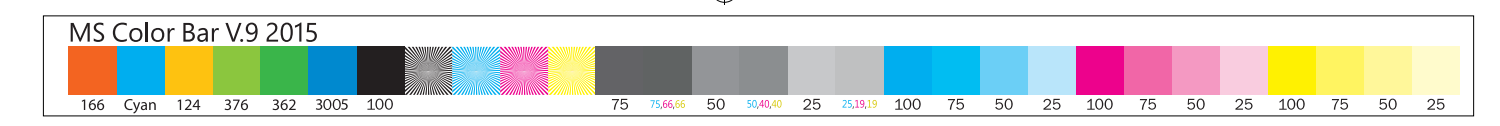

 $\bigoplus$ 

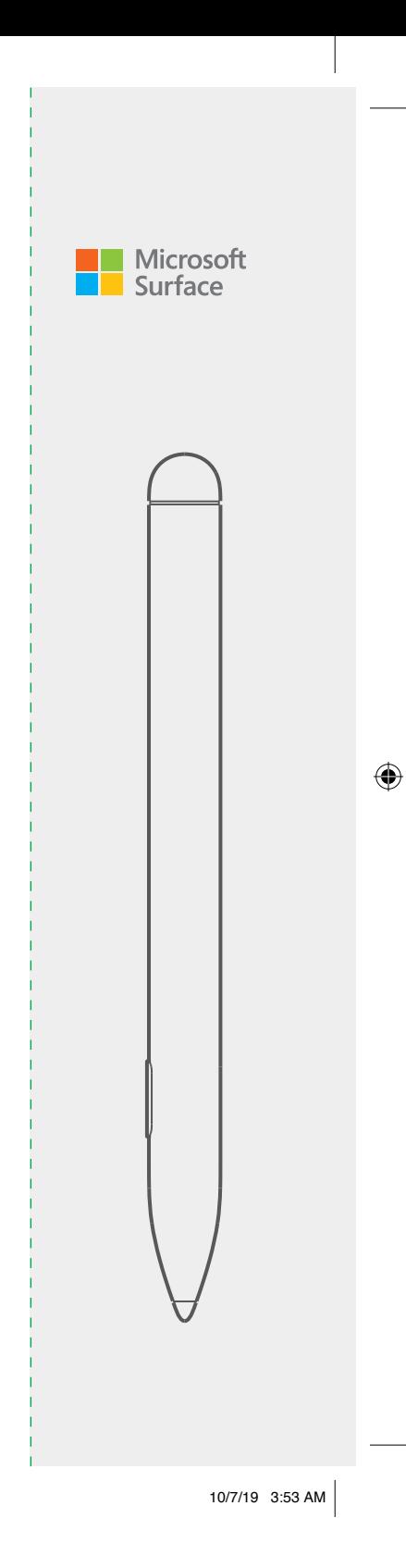

**support.microsoft.com**

⊕

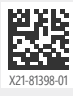

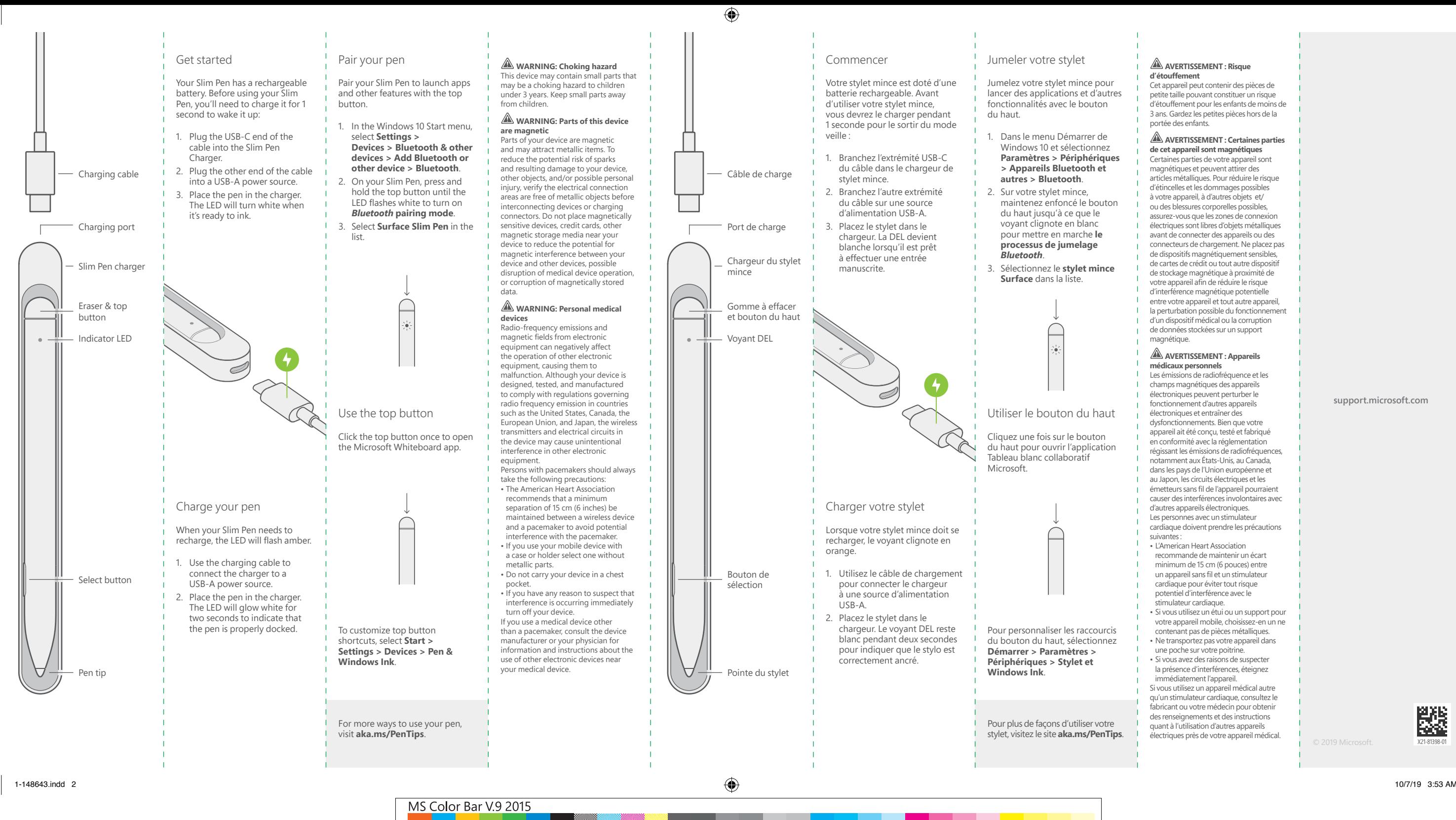

166 Cyan 124 376 362 3005 100 75 75.66,66 50 50,40,40 25 25,19,19 100 75 50 25 100 75 50 25 100 75 50 25

 $\bigoplus$ 

## **AVERTISSEMENT : Risque d'étouffement**

Cet appareil peut contenir des pièces de petite taille pouvant constituer un risque d'étouffement pour les enfants de moins de 3 ans. Gardez les petites pièces hors de la portée des enfants.

## **AVERTISSEMENT : Certaines parties de cet appareil sont magnétiques**

Certaines parties de votre appareil sont magnétiques et peuvent attirer des articles métalliques. Pour réduire le risque d'étincelles et les dommages possibles à votre appareil, à d'autres objets et/ ou des blessures corporelles possibles, assurez-vous que les zones de connexion électriques sont libres d'objets métalliques avant de connecter des appareils ou des connecteurs de chargement. Ne placez pas de dispositifs magnétiquement sensibles, de cartes de crédit ou tout autre dispositif de stockage magnétique à proximité de votre appareil afin de réduire le risque d'interférence magnétique potentielle entre votre appareil et tout autre appareil, la perturbation possible du fonctionnement d'un dispositif médical ou la corruption de données stockées sur un support magnétique.

## **AVERTISSEMENT : Appareils médicaux personnels**

Les émissions de radiofréquence et les champs magnétiques des appareils électroniques peuvent perturber le fonctionnement d'autres appareils électroniques et entraîner des dysfonctionnements. Bien que votre appareil ait été conçu, testé et fabriqué en conformité avec la réglementation régissant les émissions de radiofréquences, notamment aux États-Unis, au Canada, dans les pays de l'Union européenne et au Japon, les circuits électriques et les émetteurs sans fil de l'appareil pourraient causer des interférences involontaires avec d'autres appareils électroniques. Les personnes avec un stimulateur cardiaque doivent prendre les précautions suivantes:

- L'American Heart Association recommande de maintenir un écart minimum de 15 cm (6 pouces) entre un appareil sans fil et un stimulateur cardiaque pour éviter tout risque potentiel d'interférence avec le stimulateur cardiaque.
- Si vous utilisez un étui ou un support pour votre appareil mobile, choisissez-en un ne contenant pas de pièces métalliques.
- Ne transportez pas votre appareil dans une poche sur votre poitrine.
- Si vous avez des raisons de suspecter la présence d'interférences, éteignez immédiatement l'appareil.

Si vous utilisez un appareil médical autre qu'un stimulateur cardiaque, consultez le fabricant ou votre médecin pour obtenir des renseignements et des instructions quant à l'utilisation d'autres appareils électriques près de votre appareil médical.